## **History of Computing** Lecture 24 – COMPSCI111/111G SS 2020

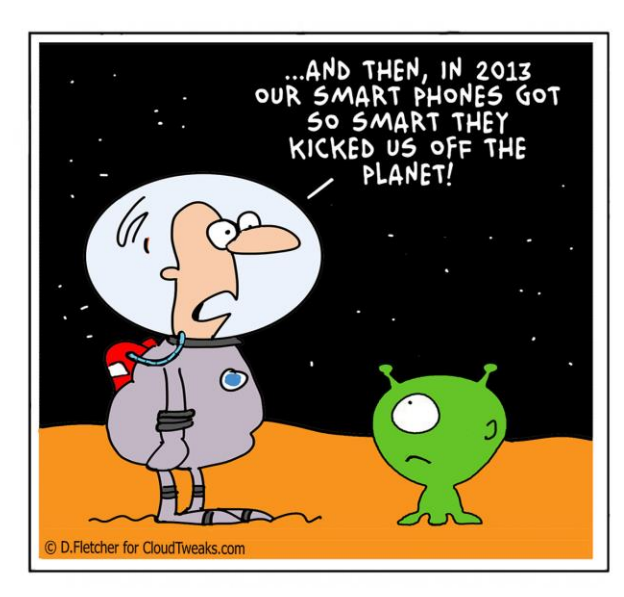

# **Today's lecture**

- The history of computing, focusing on the personal computer (PC)
	- The first computers
	- Computers in WWII
	- **1950s 1980s: from the room to the desk**
	- ▶ 1980s 2000s: the computer becomes personal
	- **Future of the PC**

## **Why bother?!**

Knowing the history of computing gives us:

- A better understanding of how computers work
- An appreciation how quickly computing technology has developed
- Insights into the future of computing

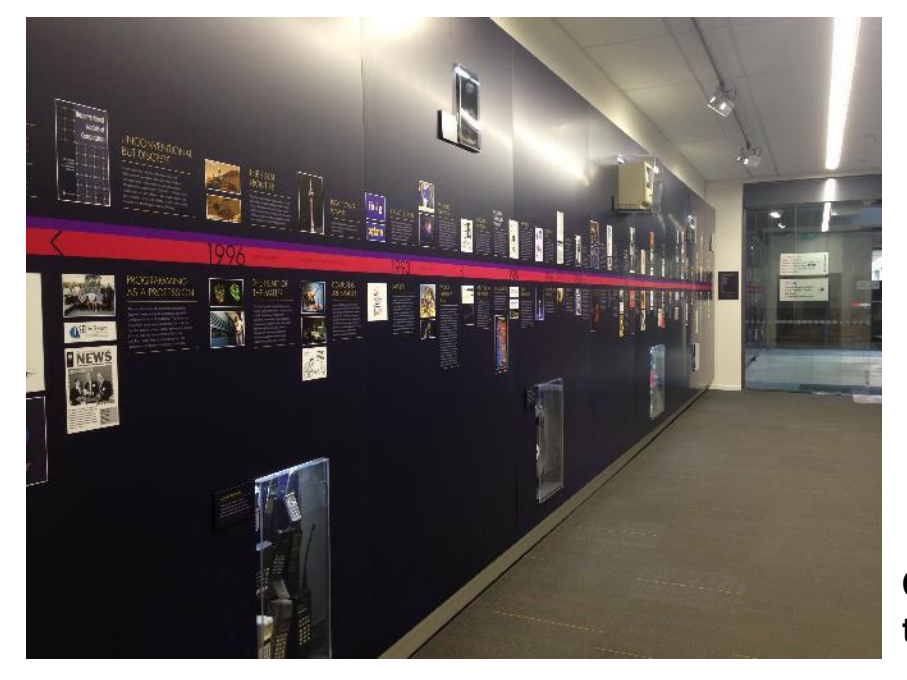

**Computer Science timeline**

## **Helpful resources**

**The Universal Machine" by Assoc Prof Ian Watson** 

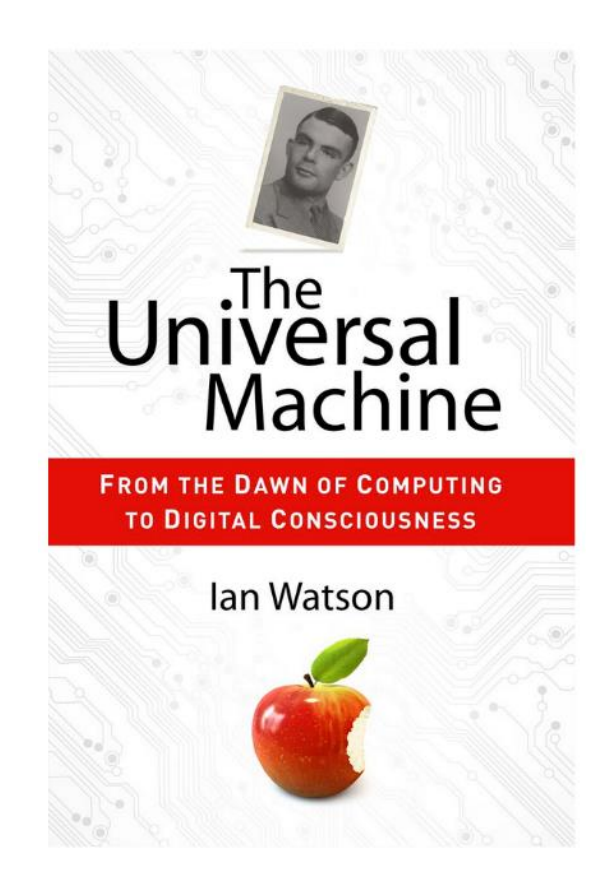

## **Helpful resources**

▶ Computer Science Department's Computing History displays

Website explaining the displays: <https://www.cs.auckland.ac.nz/historydisplays/>

## **The first computers**

- People were the first computers, performing calculations by hand to produce tables of mathematical results (eg. ordinance tables)
- **In 1832, Charles Babbage designed the Analytical** Engine; a mechanical device that performed basic arithmetic
	- Basic operations could be combined to perform complex calculations
	- $\blacktriangleright$  Key advantages: speed and accuracy
	- ▶ Cost, construction challenges and the Engine's size meant it was never built

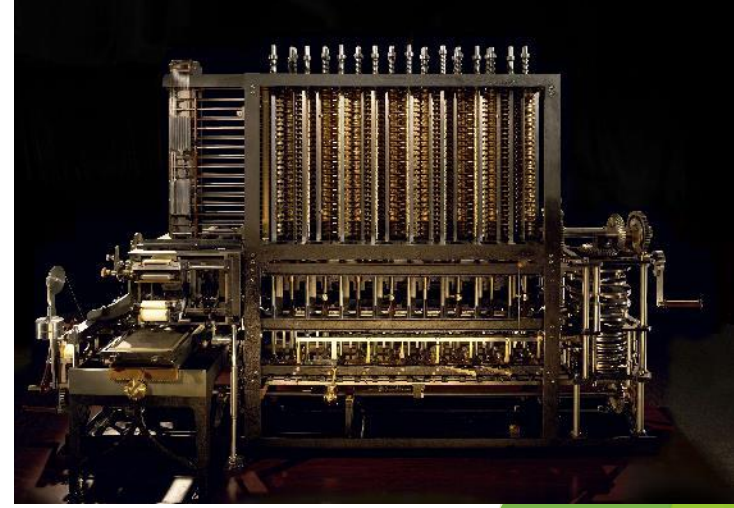

## **The first computers**

- It took clerks  $7$  years to manually compile the results of the 1880 US census
- **The Electric Tabulating System** designed by Herman Hollerith compiled the 1890 Census results in 2½ years rather than a decade!
- ▶ Over the 1800's and early 1900's, computing machines were designed and refined
- ▶ In 1914, Computing-Tabulating-Recording Company (CTR) was renamed **International Business Machines Corporation (IBM)**

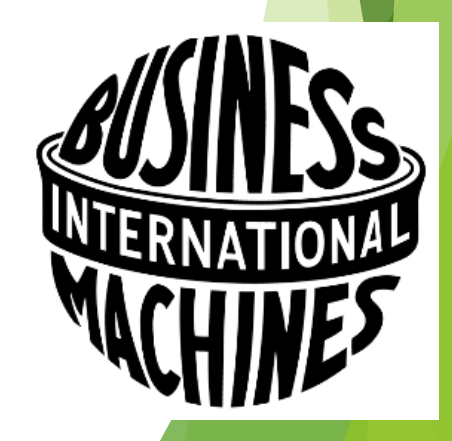

## **Computers in WWII**

- IBM and Harvard built the Harvard Mark 1 to calculate artillery tables for the US military
- **In Bletchley Park, computers were used to break** encrypted German radio messages
	- Alan Turing developed the **Bombe** in 1939 to decode Enigma messages
	- Tommy Flowers developed **Colossus** to decode Lorenz messages

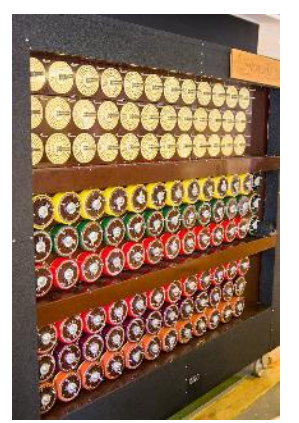

**Rotating drums on the Bombe**

**Using a reconstruction of Colossus**

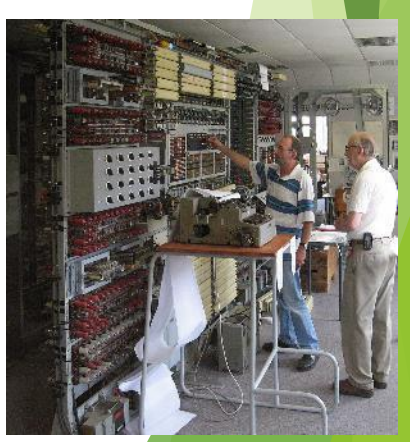

## **The 1950's**

- Mainframes such as the UNIVAC and the IBM 701 were the only computers available
- **Mainframes were very expensive, took up a lot** of room and were difficult to operate

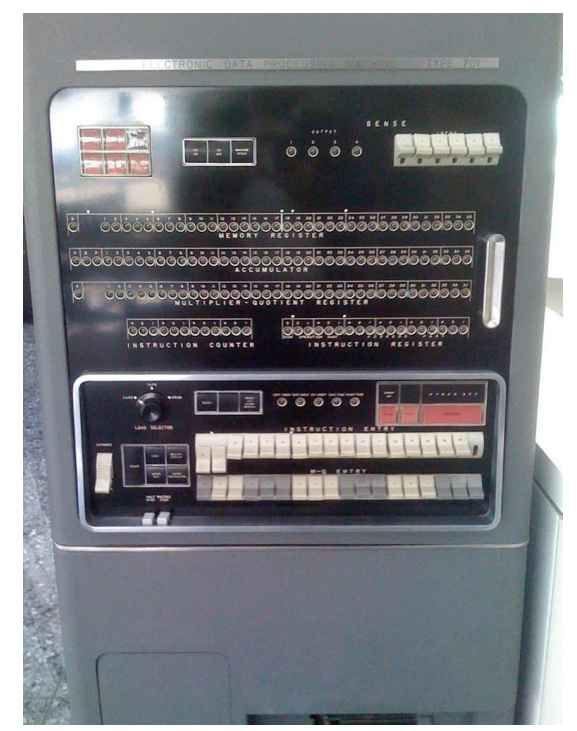

**IBM 701 operator's console**

### **The 1960's**

- Invention of the transistor, which replaced vacuum tubes, made computers smaller, faster and more reliable
- **IBM became the dominant computer** manufacturer, producing successful computers like the IBM 7090

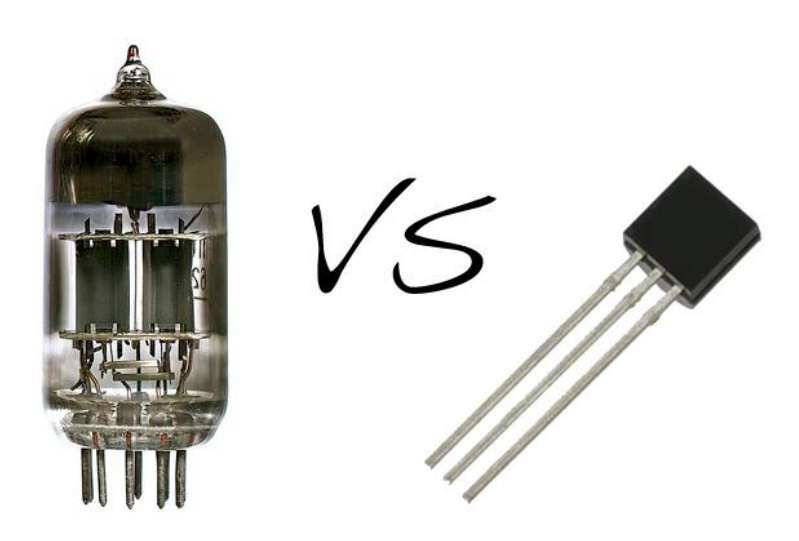

## **The 1970's**

**Palo-Alto Research Centre (PARC)** 

- ▶ Opened by Xerox in 1969
- Created things used by modern computers; eg. mouse, GUI, laser printer

 $\blacktriangleright$  Terminals and time-sharing systems

- Users worked on a terminal connected to a main computer
- Each user's processing was completed in a short slice of time on the main computer. To the user, it seemed like they had full use of the main computer
- **First microprocessor** the Intel 4004
	- Intel founded in 1968 by Gordon Moore and Robert Noyce
	- Intel 4004 released in 1971, followed by the Intel 8080 in 1974

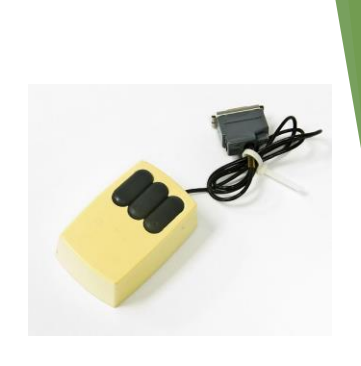

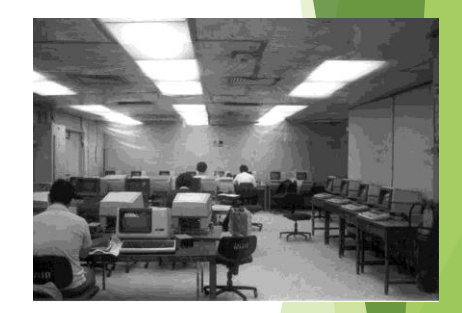

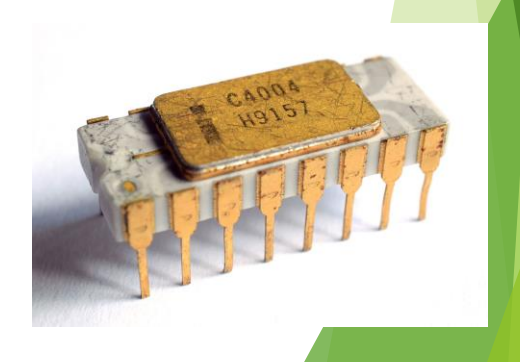

# **The 1970's**

#### **MITS releases the Altair in 1975**

- **Founded by Ed Roberts, MITS originally** produced calculators
- ▶ The Altair was a kitset computer that buyers had to assemble

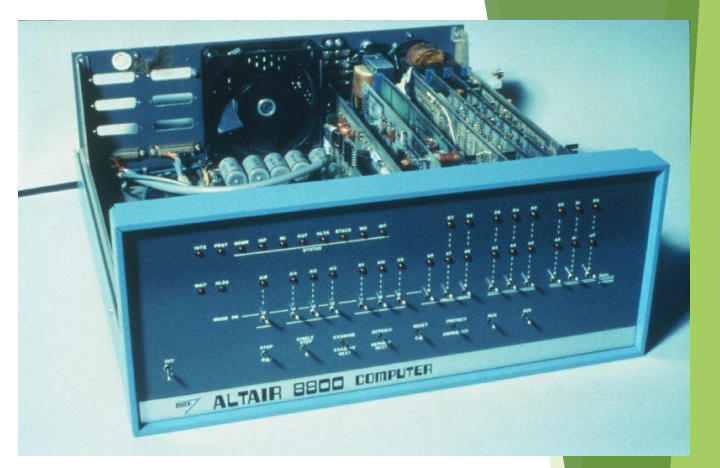

 $\blacktriangleright$  Initially, users had to toggle the front switches to load programs into the Altair's memory

#### Microsoft founded in 1975

▶ Bill Gates and Paul Allen developed a BASIC interpreter for the Altair

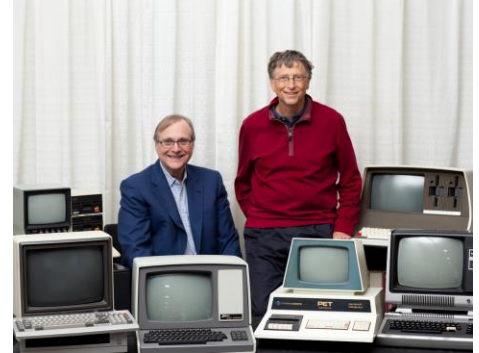

# **The 1970's**

- Apple founded in 1976
	- Steve Jobs and Steve Wozniak initially sold the Apple I kitset
	- Apple II was the first successful personal computer
		- **First sold in 1977**
		- **Features: colour graphics, slots for third-party cards**
- VisiCalc released in 1979
	- ▶ Developed by Dan Bricklin and Bob Frankston of VisiCorp
	- **First spreadsheet program**
	- ▶ VisiCalc was initially released on the Apple II. It became the computer's **killer app**, making the Apple II very popular
	- ▶ VisiCalc was killed by Lotus 1-2-3

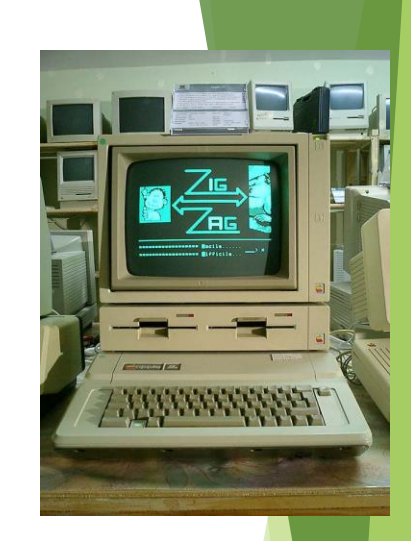

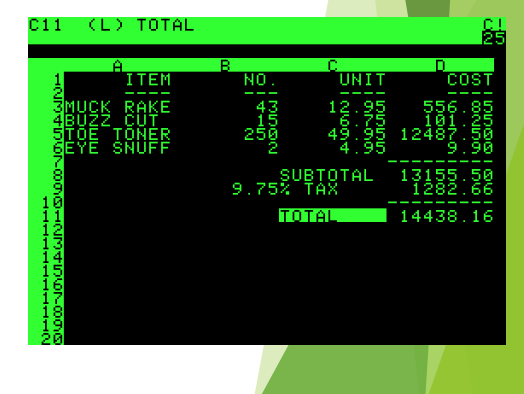

## **The 1980's**

- Microsoft purchased QDOS in 1981 from Seattle Computer Products
	- ▶ "one of the shrewdest business deals of the century..." – *The Universal Machine*
- ▶ QDOS was renamed MS-DOS and licensed to IBM  $\triangleright$  PC-DOS was the operating system for the IBM PC, released in 1981
- ▶ Other manufacturers reverse-engineered the IBM PC's proprietary BIOS and produced 'IBM clones'
	- ▶ Crucially, Microsoft was able to license MS-DOS to other manufacturers, meaning they could compete with IBM
	- **This eroded IBM's market dominance and made** Microsoft very profitable

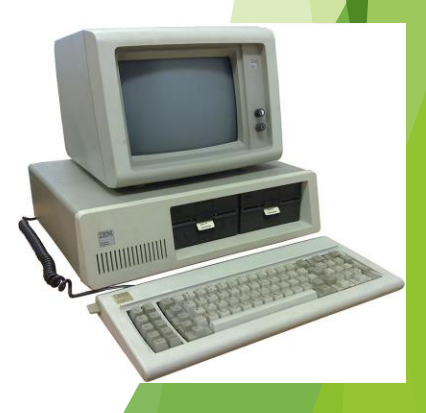

#### **The 1980's**

In 1984, Apple released the Macintosh; the PC with a GUI (based on the Alto)

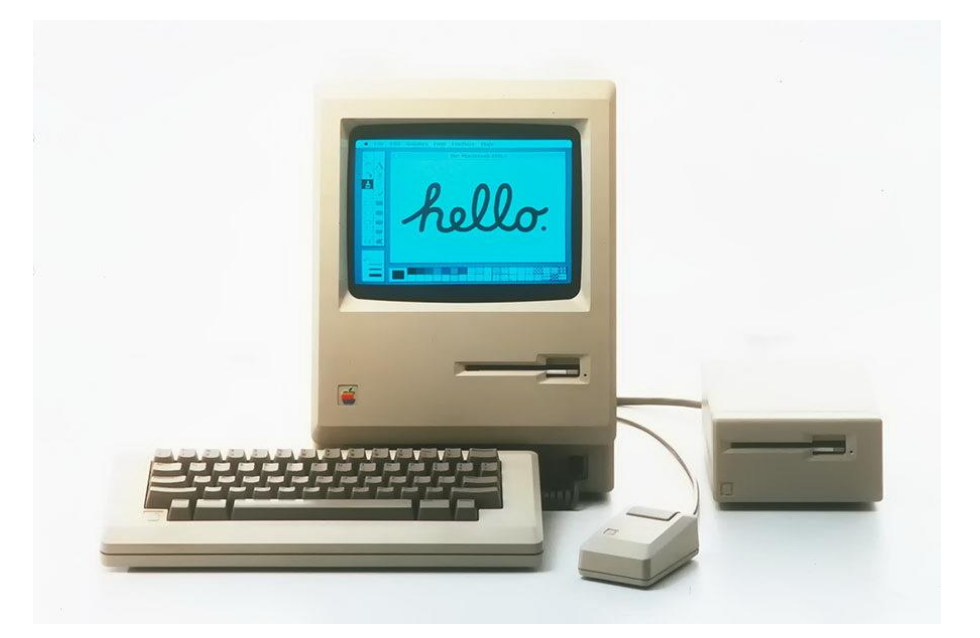

 $\blacktriangleright$  "For the first time a person could buy a computer, take it home, take it out of the box, turn it on and use it without having to learn and type complex and arcane commands." -*The Universal Machine*

#### **The 1990's**

**Microsoft releases Microsoft Office (1990) and** Windows 95, followed by Windows 98

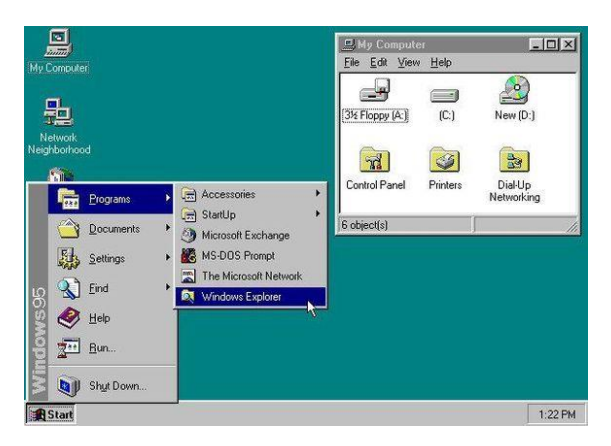

Apple releases the iMac in 1998

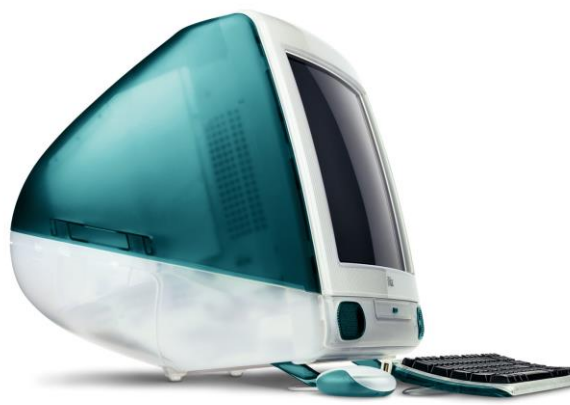

## **The 1990's**

- **Personal Digital Assistants (PDAs) were popular** in the 1990s because they were portable
	- ▶ Common features included a touchscreen display, web browser, music player and apps
- **Psion's Series 3, released in 1991,** was the first 'real' PDA

The IBM Simon, released in 1994, was the first device with PDA and cellphone functionality

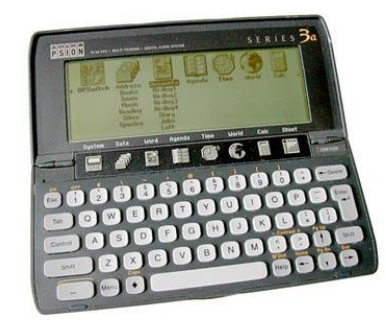

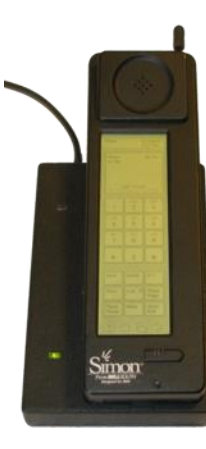

## **The 1990's**

▶ Other popular PDA brands included:

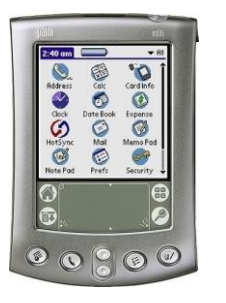

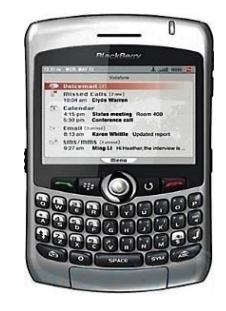

#### Palm Blackberry

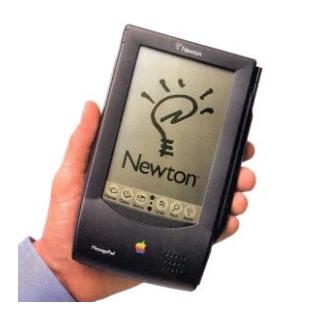

Apple Nokia

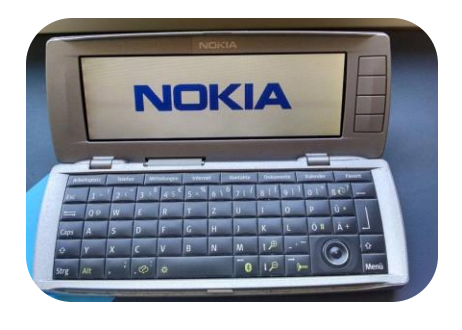

## **The 2000's**

- **Laptops become more powerful and portable** (lighter and better battery life)
- Growing popularity of different ways of interacting with computers; gestures, voice commands, touchscreens
- Greater availability of fast Internet connections opens new uses for our PCs

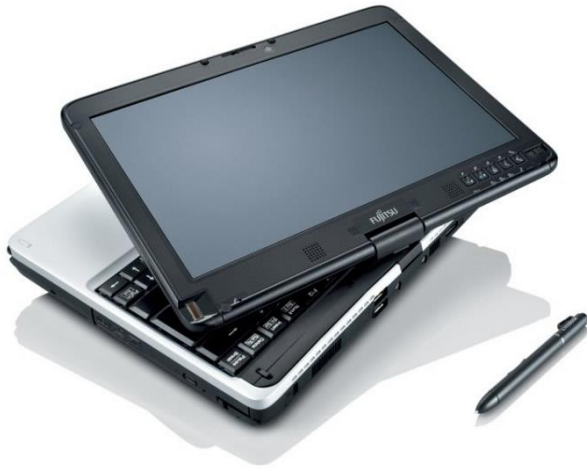

### **The 2000's**

- Apple releases the iPhone in 2007 and the iPad in 2010, creating new categories of personal computing devices
- $\blacktriangleright$  The variety of fixed (eg. desktops) and mobile (eg. tablets) computing devices we have today brings us closer to an era of "ubiquitous computing"

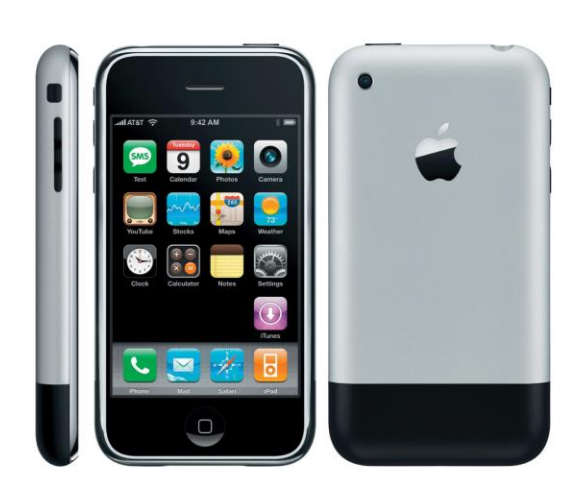

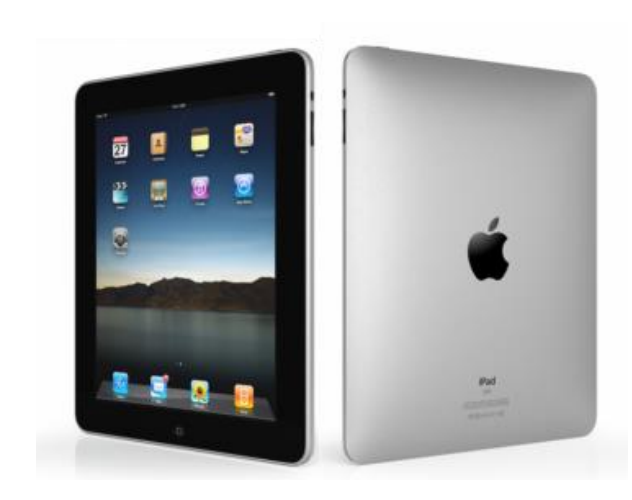

## **The future of the PC**

The end of the desktop PC with the rise of:

- Mobile computing
- Cloud computing
- ▶ Computers get even more personal wearable tech, embedded tech
- ▶ Computers that are artificially intelligent?

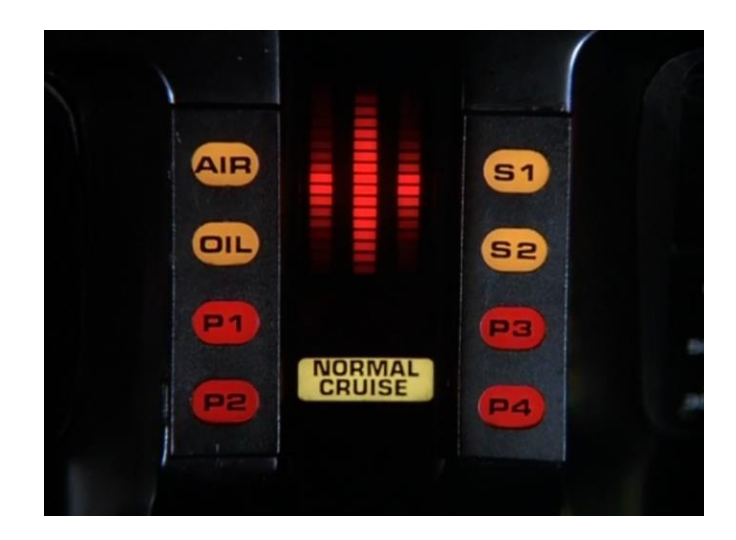

## **Questions**

- Give two advantages of transistors over vacuum tubes
- What did other PC manufacturers have to reverse-engineer in order to create 'IBM clones'?
- Name two new ways (apart from the mouse and keyboard) to interact with computers

## **Summary**

- The first computers were people, followed by very large electromechanical devices
- $\blacktriangleright$  Key technologies such as transistors and microprocessors helped to reduce size and cost
- Software, such as MS-DOS and VisiCalc, were important to the success of early personal computers
- ▶ Over time, computing technology has become smaller, cheaper, more user-friendly, more powerful

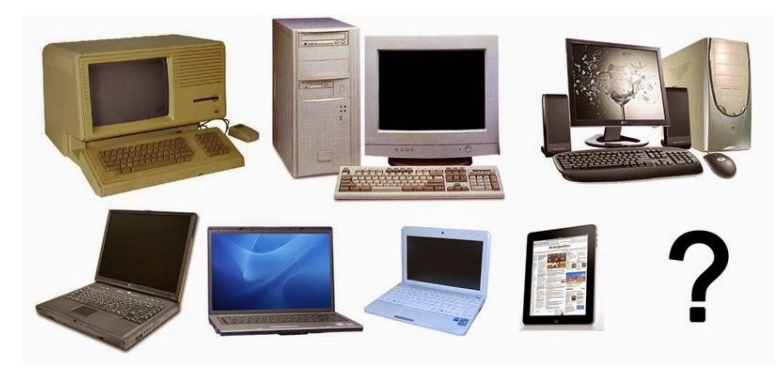